## **Examen de Programación 1 Instituto de Computación - Facultad de Ingeniería Julio 2019**

#### **Leer con atención**

- Todos los códigos deben ser escritos en el lenguaje **Pascal** tal como fue dado en el curso. A grandes rasgos, este es el Pascal estándar con los siguientes agregados: utilización de else en la instrucción case y evaluación por circuito corto de las operaciones booleanas (and y or).
- En todos los problemas se evaluará, además de la lógica correcta, la utilización de un buen estilo de programación de acuerdo a los criterios impartidos en el curso. De esta manera se restarán puntos entre otros conceptos por: mala o nula indentación, mala utilización de las estructuras de control, código confuso e innecesariamente largo, programas ineficientes, utilización de variables globales, pasaje incorrecto de parámetros, etc. No obstante, por razones prácticas, no exigimos que incluya comentarios en los códigos que escriba en la prueba.
- **Escriba su nombre completo y cédula en todas las hojas. Numere todas las hojas y escriba la cantidad total de hojas.**
- **Escriba de un solo lado de la hoja y comience cada ejercicio en una nueva hoja**.

## **Ejercicio 1**

Dado un arreglo con tope de caracteres, donde la constante MAX se considera definida previamente:

TYPE

```
 ArregloChars = RECORD
                    info : array [1..MAX] of Char;
                    tope : 0..Max
                END;
Comparison = (menos, igual, mas);
```
**a)** Escribir la función:

**function** ApareceVeces (car : Char; veces : Integer; arreglo : ArregloChars) : Comparacion;

que retorna

- menos si la cantidad de apariciones de car en arreglo es menor que veces.
- igual si la cantidad de apariciones de car en arreglo es igual a veces.
- mas si la cantidad de apariciones de car en arreglo es mayor que veces.

Ejemplos:

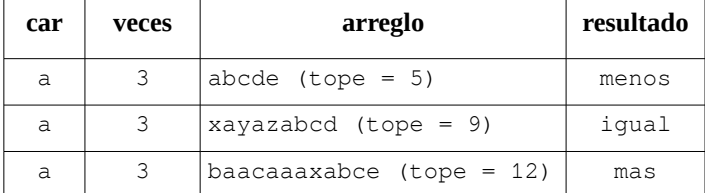

### **b)** Escribir la función:

**function** LargoMaxSecuencia (car : Char; arreglo : ArregloChars) : Integer;

 que retorna el largo de la secuencia más larga de caracteres consecutivos en arreglo que son iguales a car.

Ejemplos:

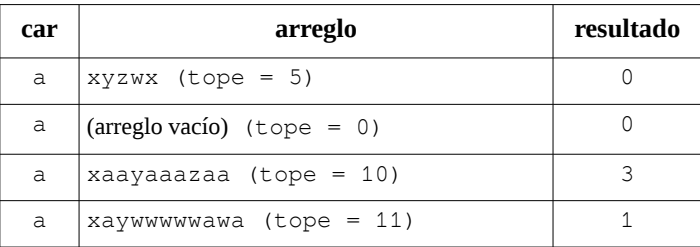

# **Ejercicio 2**

Dadas las siguientes declaraciones, que representan un grupo no ordenado de estudiantes que cursan o han finalizado un determinado curso.

```
CONST MaxEstudiantes = \ldots; {un entero mayor que 0}
TYPE
      tipoestado = (finalizado, en_curso);
     rango = \theta..12;
      Estudiante = RECORD
                      cedula : integer;
                      CASE estado : tipoestado of
 finalizado: (nota : rango);
 en_curso: ();
                  END;
      GrupoEst = RECORD
                      est : ARRAY [1..MaxEstudiantes] OF estudiante;
                       tope : 0..MaxEstudiantes;
                 END;
```
**a)** Escribir la función:

**function** notaEst (ci : Integer; grupo : GrupoEst) : Integer;

 que retorna la nota del estudiante de grupo cuya cédula es ci. Si el estudiante no está en el grupo o está cursando actualmente, devuelve -1.

**b)** Escribir la función:

```
function cantEst (calificacion : rango; grupo : GrupoEst) : integer;
```
que retorna la cantidad de estudiantes de grupo cuya nota es mayor o igual a calificacion.

**c)** Escribir el procedimiento:

```
procedure subGrupoEst (grupo : GrupoEst; var subgrupo : GrupoEst);
```
que devuelve en el parámetro subgrupo, todos los estudiantes de grupo que están en curso.

### **Ejercicio 3**

Dada la siguiente definición de una lista de enteros:

```
TYPE
      Lint = \wedge celda;
       celda = RECORD
                    info : integer;
                    sig : Lint
                END;
```
Escribir la función:

**function** SumaDespues (k : integer; lista : Lint) : integer;

 que retorna la suma de todas las celdas de la lista que aparecen luego de la primera aparición de k en la lista. Si k aparece último en la lista o no aparece, retorna el valor 0.

Ejemplos:

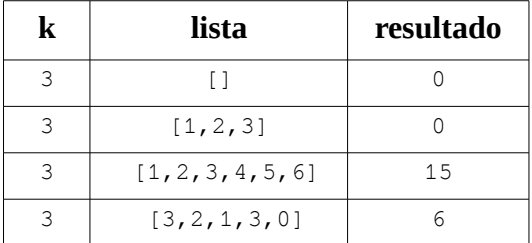